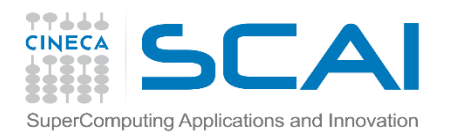

# HDF5: theory & practice/2

Giorgio Amati SCAI Dept.

14 May 2015

Cineca **COURSES High Performance** Computing 2015

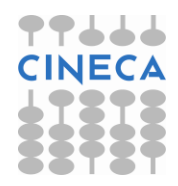

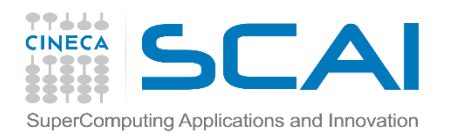

# Agenda

- $\checkmark$  HDF5: main issues
- $\checkmark$  Using the API (serial)
- $\checkmark$  Using the API (parallel)
- $\sqrt{\frac{1}{100}}$
- $\checkmark$  Some comments

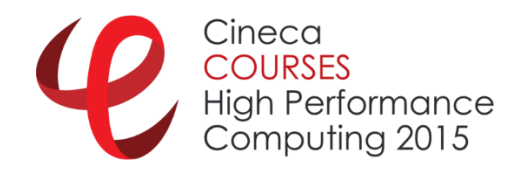

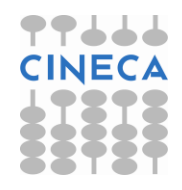

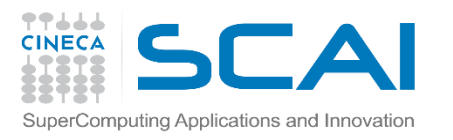

# PHDF5 Initial Target

- **Support for MPI programming**
- Not for shared memory programming
	- **Threads**
	- OpenMP
- **Has some experiments with** 
	- **Thread-safe support for Pthreads**
	- OpenMP if called "correctly"

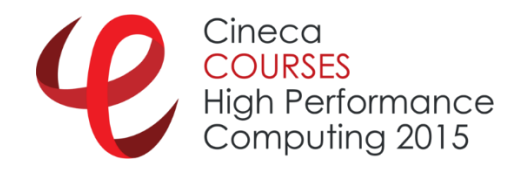

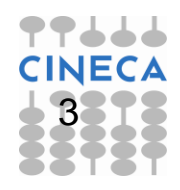

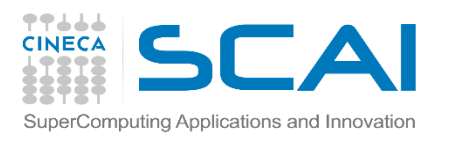

# PHDF5 Requirements

- **PHDF5 files compatible with serial HDF5 files** 
	- Shareable between different serial or parallel platforms
- Single file image to all processes
	- One file per process design is undesirable
		- $\checkmark$  Expensive post processing
		- $\checkmark$  Not useable by different number of processes
- Standard parallel I/O interface
	- Must be portable to different platforms

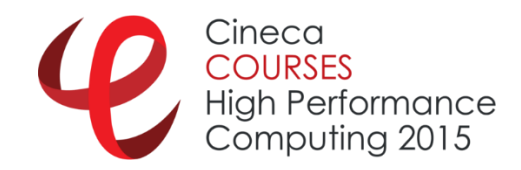

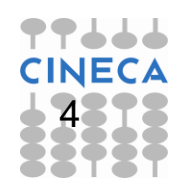

#### **TTLLL**<br>CINECA SCAI SuperComputing Apple **PHPPPPPPPPPS** Implementation Layers

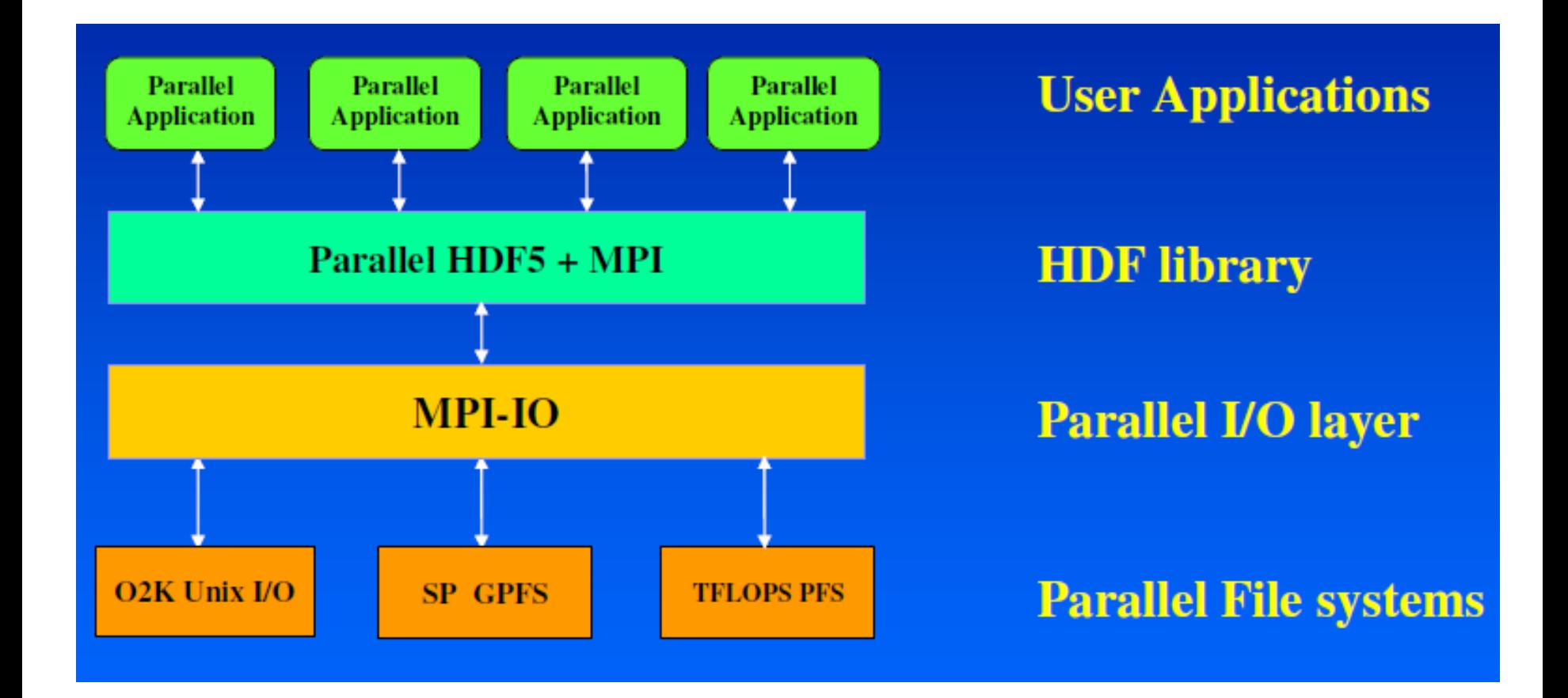

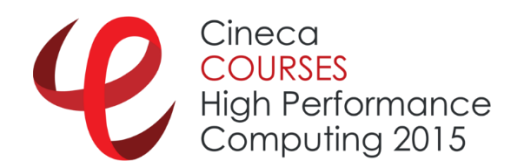

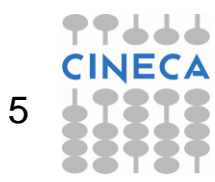

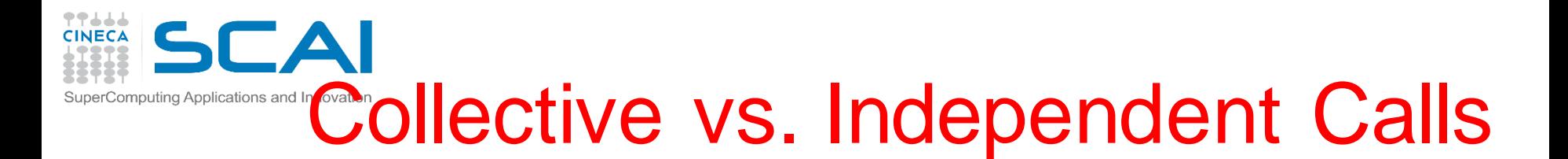

- MPI definition of collective call
	- All processes of the communicator must participate in the right order
- **Independent means not collective**
- **EX Collective is not necessarily synchronous**

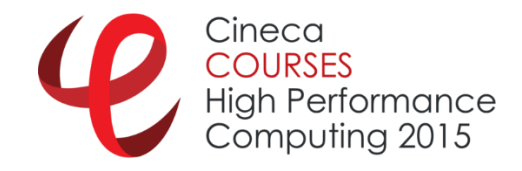

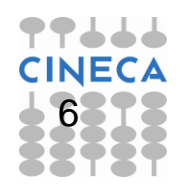

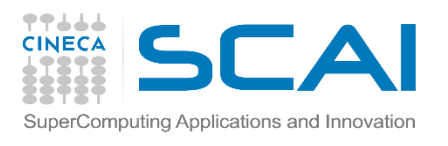

# Programming Restrictions

- **Most PHDF5 APIs are collective**
- PHDF5 opens a parallel file with a communicator
	- $\checkmark$  Returns a file-handle
	- $\checkmark$  Future access to the file via the file-handle
	- $\checkmark$  All processes must participate in collective PHDF5 APIs
	- $\checkmark$  Different files can be opened via different communicators

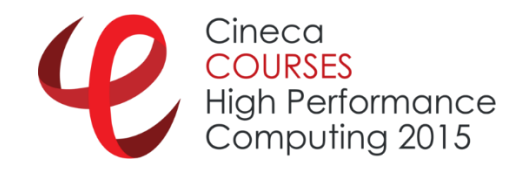

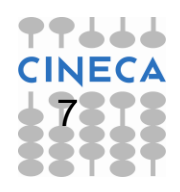

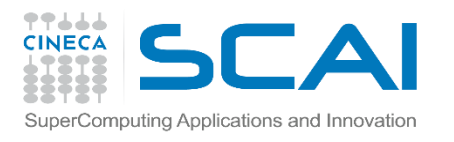

## Examples of PHDF5 API

- Examples of PHDF5 collective API
	- File operations: **H5Fcreate**, **H5Fopen**, **H5Fclose**
	- Objects creation: **H5Dcreate**, **H5Dopen**, **H5Dclose**
	- Objects structure: **H5Dextend** (increase dimension sizes)
- Array data transfer
	- Dataset operations: **H5Dwrite**, **H5Dread**

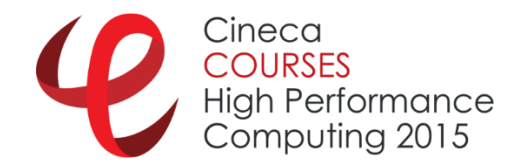

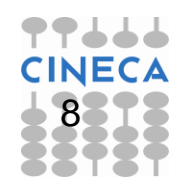

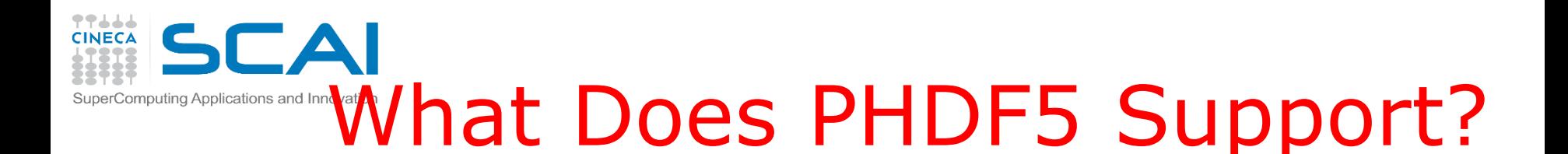

- After a file is opened by the processes of a communicator
	- $\checkmark$  All parts of file are accessible by all processes
	- $\checkmark$  All objects in the file are accessible by all processes
	- $\checkmark$  Multiple processes write to the same data array
	- $\checkmark$  Each process writes to individual data array

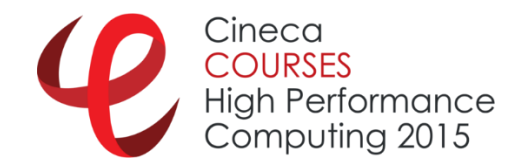

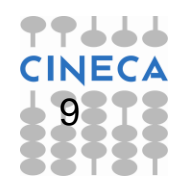

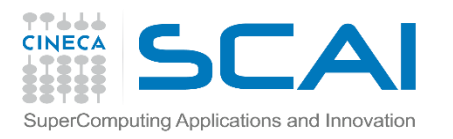

# Programming Model

- 1. Create or open a Parallel HDF5 file with a collective call to: **H5Dcreate, H5Dopen**
- 2. Obtain a copy of the file transfer property list and set it to use collective or independent I/O.
	- First passing a data transfer property list class type to: **H5Pcreate**
	- Set the data transfer mode to either use *independent I/O* access or to use *collective I/O*, with a call to: **H5Pset\_dxpl\_mpio**
- 3. Access the dataset with the defined transfer property list.
	- $\checkmark$  All processes that have opened a dataset may do collective I/O.
	- $\checkmark$  Each process may do an independent and arbitrary number of data I/O access calls, using: **H5Dwrite** and/or **H5Dread**

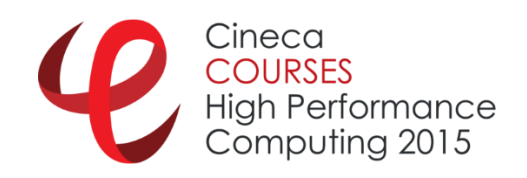

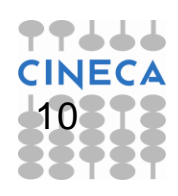

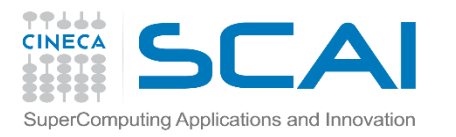

### More info

- **H5Pset\_dxpl\_mpio**
- **herr\_t H5Pset\_dxpl\_mpio( hid\_t dxpl\_id, H5FD\_mpio\_xfer\_t xfer\_mode )**
- $\checkmark$  Sets data transfer mode.
- **H5Pset\_fapl\_mpio**
- **herr\_t H5Pset\_fapl\_mpio( hid\_t fapl\_id, MPI\_Comm comm, MPI\_Info info )**
- $\checkmark$  Stores MPI IO communicator information to the file access property list.

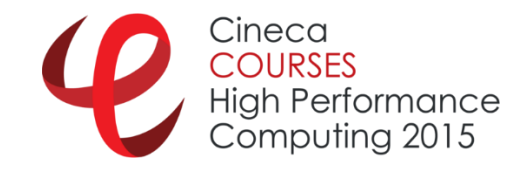

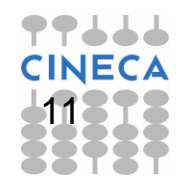

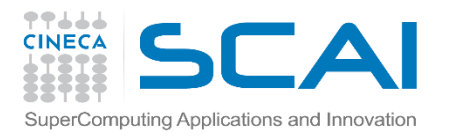

### Setup access template

Each process of the MPI communicator creates an access template and sets it up with MPI parallel access information Using C:

```
herr_t H5Pset_fapl_mpio(hid_t plist_id, MPI_Comm comm, 
  MPI_Info info);
```

```
Using F90:
integer(hid_t) :: plist_id
integer :: comm, info
call h5pset_fapl_mpio_f(plist_id, comm, info)
```
**plist id** is a file access property list identifier

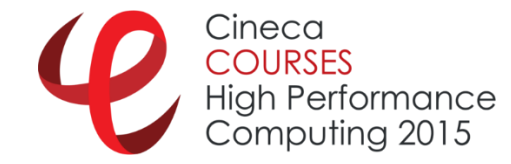

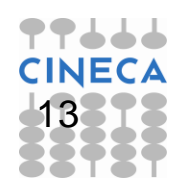

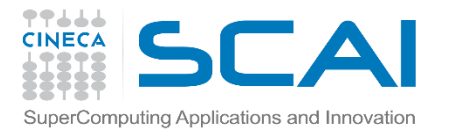

## Example 1

```
/* Initialize MPI */
MPI_Init(&argc, &argv);
MPI_Comm_size(MPI_COMM_WORLD, &mpi_size);
MPI_Comm_rank(MPI_COMM_WORLD, &mpi_rank);
..
/* Set up file access property list for MPI-IO access */
plist_id = H5Pcreate(H5P_FILE_ACCESS);
H5Pset_fapl_mpio(plist_id, MPI_COMM_WORLD, MPI_INFO_NULL);
file_id = H5Fcreate(H5FILE_NAME, H5F_ACC_TRUNC, H5P_DEFAULT, plist_id);
```

```
/* release property list identifier */
H5Pclose(plist_id);
```

```
/* Close the file. */
H5Fclose(file_id);
```
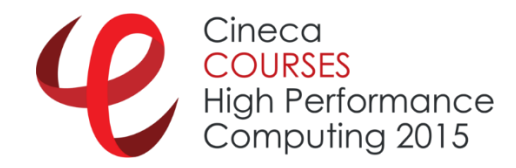

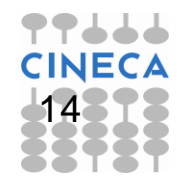

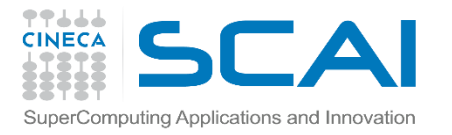

# H5dump: example 1

```
h5pcc parallel_ex1.c 
mpirun -np 4 ./a.out 
I'm task 1 of 4 
I'm task 2 of 4 
I'm task 0 of 4 
I'm task 3 of 4 
creating h5 file RUN/my_first_parallel_file.h5......all done
….
h5dump -H my_first_parallel_file.h5 
HDF5 "my_first_parallel_file.h5" {
GROUP "/" {
}
}
```
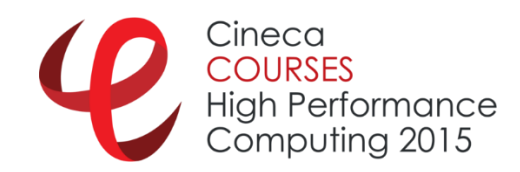

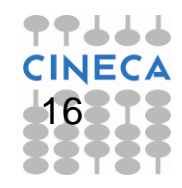

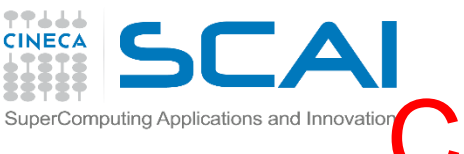

# mputing Applications and Innovatior Creating and Opening Dataset

- All processes of the MPI communicator open/close a dataset by a collective call C: **H5Dcreate** or **H5Dopen**; **H5Dclose** F90: **h5dcreate\_f** or **h5dopen\_f**; **h5dclose\_f**
- All processes of the MPI communicator extend dataset with unlimited dimensions before writing to it
	- C: **H5Dextend**
	- F90: **h5dextend\_f**

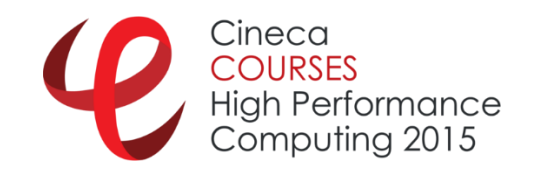

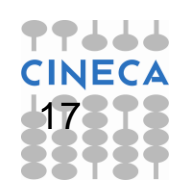

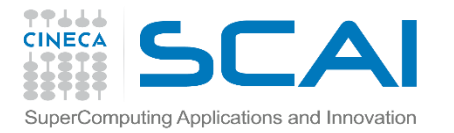

#### Example 2

**file\_id = H5Fcreate(H5FILE\_NAME, H5F\_ACC\_TRUNC, H5P\_DEFAULT, plist\_id);**

**/\* Create the dataspace for the dataset. \*/**  $dimsf[0] = Nx;$  $dimsf[1] = NY;$ **filespace = H5Screate\_simple(RANK, dimsf, NULL);**

**/\* Create the dataset with default properties collective \*/ dset\_id = H5Dcreate(file\_id,"dataset1",H5T\_NATIVE\_INT, filespace,H5P\_DEFAULT);**

**H5Dclose(dset\_id);**

**H5Sclose(filespace);**

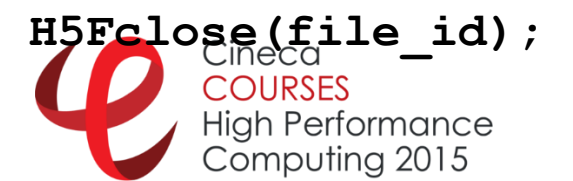

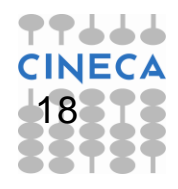

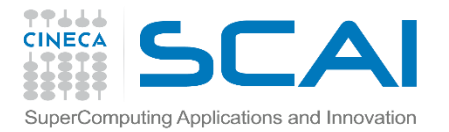

# H5dump output

```
h5dump my_second_parallel_file.h5 
HDF5 "my_second_parallel_file.h5" {
GROUP "/" {
  DATASET "dataset1" {
     DATATYPE H5T_STD_I32LE
     DATASPACE SIMPLE { ( 10, 8 ) / ( 10, 8 ) }
     DATA {
     (0,0): 0, 0, 0, 0, 0, 0, 0, 0,
     (1,0): 0, 0, 0, 0, 0, 0, 0, 0,
     (2,0): 0, 0, 0, 0, 0, 0, 0, 0,
     (3,0): 0, 0, 0, 0, 0, 0, 0, 0,
     (4,0): 0, 0, 0, 0, 0, 0, 0, 0,
     (5,0): 0, 0, 0, 0, 0, 0, 0, 0,
     (6,0): 0, 0, 0, 0, 0, 0, 0, 0,
     (7,0): 0, 0, 0, 0, 0, 0, 0, 0,
     (8,0): 0, 0, 0, 0, 0, 0, 0, 0,
     (9,0): 0, 0, 0, 0, 0, 0, 0, 0
… 19Computing 2015
```
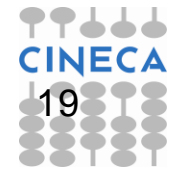

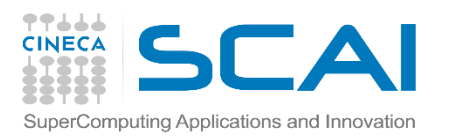

# Accessing a Dataset

- All processes that have opened the dataset may do collective I/O
- Each process may do independent and arbitrary number of data I/O access calls
	- C: **H5Dwrite** and **H5Dread**
	- F90: **h5dwrite\_f** and **h5dread\_f**

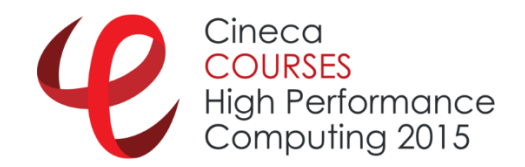

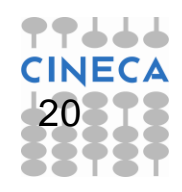

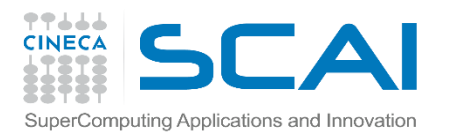

# Accessing a Dataset

- Create and set dataset transfer property
	- C: **H5Pset\_dxpl\_mpio**
		- **H5FD\_MPIO\_COLLECTIVE**
		- **H5FD\_MPIO\_INDEPENDENT** (default)
	- F90: **h5pset\_dxpl\_mpio\_f**
		- **H5FD\_MPIO\_COLLECTIVE\_F**
		- **H5FD\_MPIO\_INDEPENDENT\_F** (default)
- Access dataset with the defined transfer property

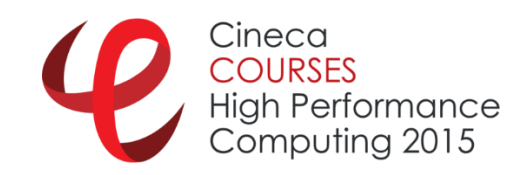

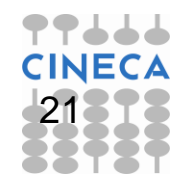

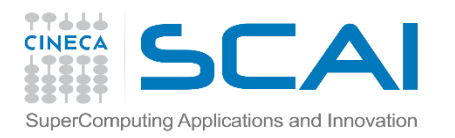

**…**

…

# Collective write (C)

**/\* Create property list for collective dataset write \*/ plist\_id = H5Pcreate(H5P\_DATASET\_XFER); H5Pset\_dxpl\_mpio(plist\_id, H5FD\_MPIO\_COLLECTIVE);**

**status = H5Dwrite(dset\_id, H5T\_NATIVE\_INT, memspace, filespace, plist\_id, data);**

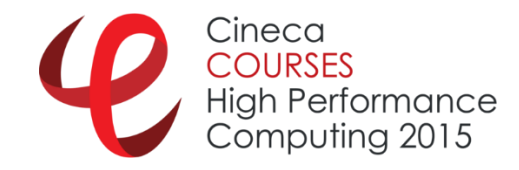

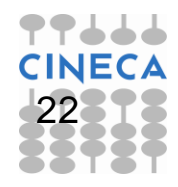

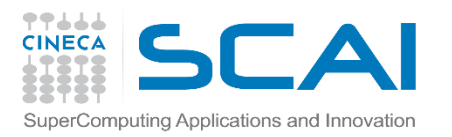

# Writing Hyperslabs

- This is a distributed memory model: data is split among processes
- PHDF5 uses hyperslab model
	- **Each process defines memory and file hyperslabs**
	- **Each process executes partial write/read call** 
		- $\checkmark$  Collective calls
		- $\checkmark$  Independent calls
- The memory and file hyperslabs in the first step are defined with the **H5Sselect\_hyperslab**

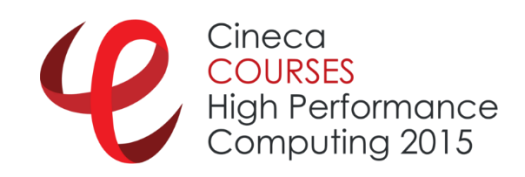

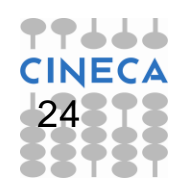

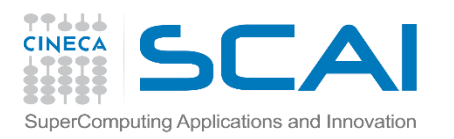

# Writing Hyperslabs

- The start (or offset), count, stride, and block parameters define the portion of the dataset to write to.
- By changing the values of these parameters you can write hyperslabs with Parallel HDF5 by
	- $\checkmark$  contiguous hyperslab,
	- $\checkmark$  regularly spaced data in a column/row,
	- $\checkmark$  by patterns,
	- $\checkmark$  by chunks.

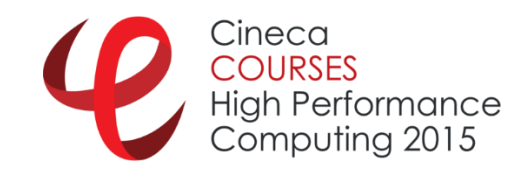

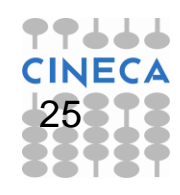

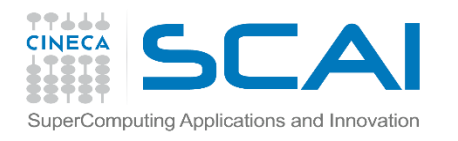

# Contiguous Hyperslab

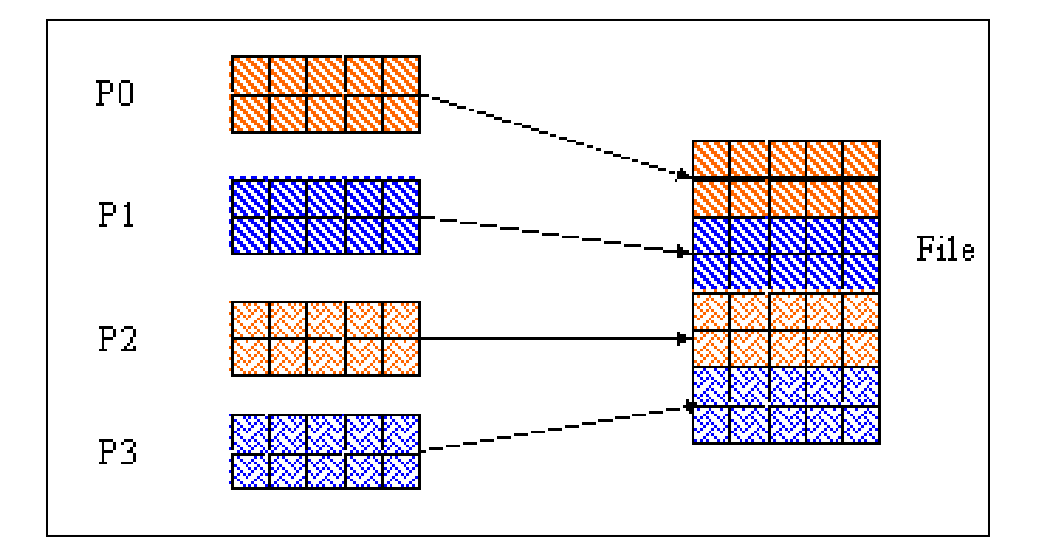

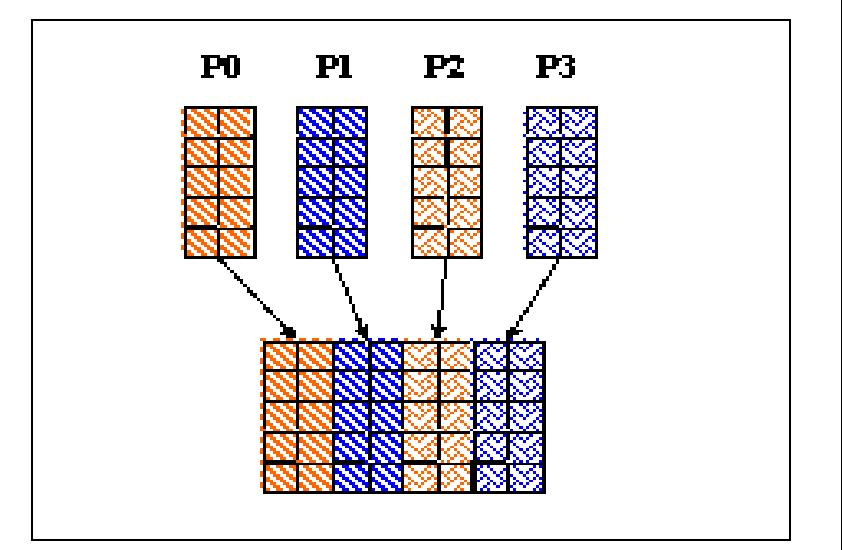

#### C example Fortran 90 example

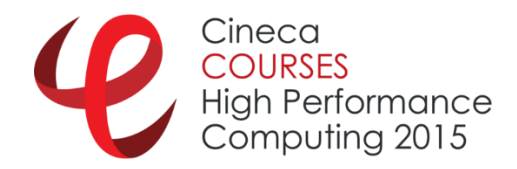

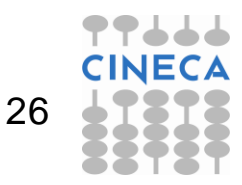

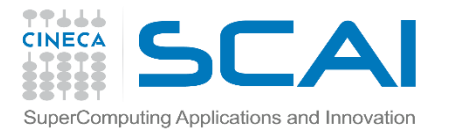

# By rows (C)

```
dimsf[0] = 10; /* set global size */
dimsf[1] = 8;
```
Computing 2015

```
/* Each task defines dataset in memory and writes it to the 
  hyperslab in the file */
count[0] = dimsf[0]/mpisize;count[1] = dimsf[1];
memspace = H5Screate simple(rank, count, NULL);
/* set offset for each task */
offset[0] = mpi rank * count[0];
offset[1] = 0;
/* Initialize data buffer */
data = (int *) malloc(sizeof(int)*count[0]*count[1]);
for (i=0; i < count[0]*count[1]; i++) {
         [i] = \text{mpi} \text{rank*1000 + i};} 27<br>
} 27<br>
} Externance
```
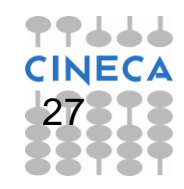

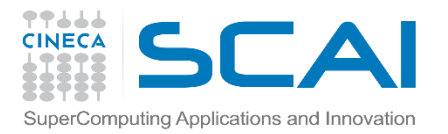

# Example 3 (by rows)

```
[gamati01@node342 PARALLEL]$ mpirun –np 5 ./a.out
[gamati01@node342 PARALLEL]$ h5dump my_third_parallel_file.h5 
HDF5 "my_third_parallel_file.h5" {
GROUP "/" {
  DATASET "dataset1" {
     DATATYPE H5T_STD_I32LE
     DATASPACE SIMPLE { ( 10, 8 ) / ( 10, 8 ) }
     DATA {
      (0,0): 0, 1, 2, 3, 4, 5, 6, 7,
      (1,0): 8, 9, 10, 11, 12, 13, 14, 15,
      (2,0): 1000, 1001, 1002, 1003, 1004, 1005, 1006, 1007,
      (3,0): 1008, 1009, 1010, 1011, 1012, 1013, 1014, 1015,
      (4,0): 2000, 2001, 2002, 2003, 2004, 2005, 2006, 2007,
      (5,0): 2008, 2009, 2010, 2011, 2012, 2013, 2014, 2015,
      (6,0): 3000, 3001, 3002, 3003, 3004, 3005, 3006, 3007,
      (7,0): 3008, 3009, 3010, 3011, 3012, 3013, 3014, 3015,
      (8,0): 4000, 4001, 4002, 4003, 4004, 4005, 4006, 4007,
      (9,0): 4008, 4009, 4010, 4011, 4012, 4013, 4014, 4015
```
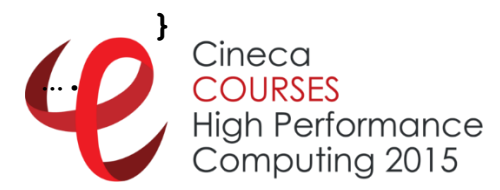

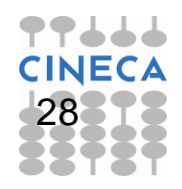

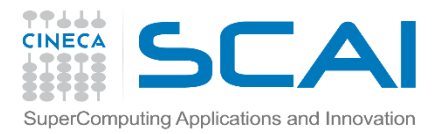

# Example 3 (by row)

```
[gamati01@node342 PARALLEL]$ mpirun –np 10 ./a.out
[gamati01@node342 PARALLEL]$ h5dump my_third_parallel_file.h5 
HDF5 "my_third_parallel_file.h5" {
GROUP "/" {
  DATASET "dataset1" {
     DATATYPE H5T_STD_I32LE
     DATASPACE SIMPLE { ( 10, 8 ) / ( 10, 8 ) }
     DATA {
      (0,0): 0, 1, 2, 3, 4, 5, 6, 7,
      (1,0): 1000, 1001, 1002, 1003, 1004, 1005, 1006, 1007,
      (2,0): 2000, 2001, 2002, 2003, 2004, 2005, 2006, 2007,
      (3,0): 3000, 3001, 3002, 3003, 3004, 3005, 3006, 3007,
      (4,0): 4000, 4001, 4002, 4003, 4004, 4005, 4006, 4007,
      (5,0): 5000, 5001, 5002, 5003, 5004, 5005, 5006, 5007,
      (6,0): 6000, 6001, 6002, 6003, 6004, 6005, 6006, 6007,
      (7,0): 7000, 7001, 7002, 7003, 7004, 7005, 7006, 7007,
      (8,0): 8000, 8001, 8002, 8003, 8004, 8005, 8006, 8007,
      (9,0): 9000, 9001, 9002, 9003, 9004, 9005, 9006, 9007
```
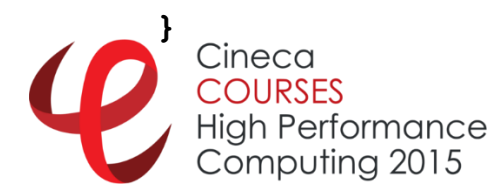

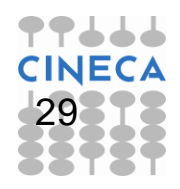

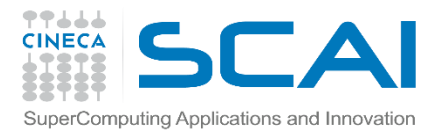

# Example 3 (by row)

```
[gamati01@node342 PARALLEL]$ mpirun –np 3 ./a.out
[gamati01@node342 PARALLEL]$ h5dump my_third_parallel_file.h5 
HDF5 "my_third_parallel_file.h5" {
GROUP "/" {
  DATASET "dataset1" {
     DATATYPE H5T_STD_I32LE
     DATASPACE SIMPLE { ( 10, 8 ) / ( 10, 8 ) }
     DATA {
      (0,0): 0, 1, 2, 3, 4, 5, 6, 7,
      (1,0): 8, 9, 10, 11, 12, 13, 14, 15,
      (2,0): 16, 17, 18, 19, 20, 21, 22, 23,
      (3,0): 1000, 1001, 1002, 1003, 1004, 1005, 1006, 1007,
      (4,0): 1008, 1009, 1010, 1011, 1012, 1013, 1014, 1015,
      (5,0): 1016, 1017, 1018, 1019, 1020, 1021, 1022, 1023,
      (6,0): 2000, 2001, 2002, 2003, 2004, 2005, 2006, 2007,
      (7,0): 2008, 2009, 2010, 2011, 2012, 2013, 2014, 2015,
      (8,0): 2016, 2017, 2018, 2019, 2020, 2021, 2022, 2023,
      (9,0): 0, 0, 0, 0, 0, 0, 0, 0
```
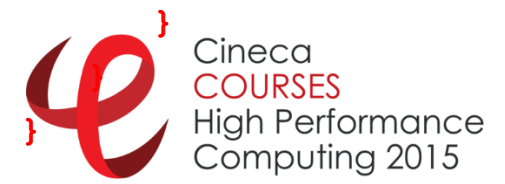

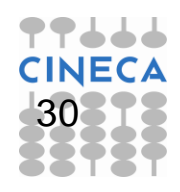

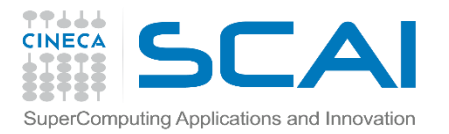

# Example 3 (by row)

```
[gamati01@node342 PARALLEL]$ mpirun –np 11 ./a.out
[gamati01@node342 PARALLEL]$ h5dump my_third_parallel_file.h5 
HDF5 "my_third_parallel_file.h5" {
GROUP "/" {
  DATASET "dataset1" {
     DATATYPE H5T_STD_I32LE
     DATASPACE SIMPLE { ( 10, 8 ) / ( 10, 8 ) }
     DATA {
      (0,0): 0, 0, 0, 0, 0, 0, 0, 0,
      (1,0): 0, 0, 0, 0, 0, 0, 0, 0,
      (2,0): 0, 0, 0, 0, 0, 0, 0, 0,
      (3,0): 0, 0, 0, 0, 0, 0, 0, 0,
      (4,0): 0, 0, 0, 0, 0, 0, 0, 0,
      (5,0): 0, 0, 0, 0, 0, 0, 0, 0,
      (6,0): 0, 0, 0, 0, 0, 0, 0, 0,
      (7,0): 0, 0, 0, 0, 0, 0, 0, 0,
      (8,0): 0, 0, 0, 0, 0, 0, 0, 0,
      (9,0): 0, 0, 0, 0, 0, 0, 0, 0
```
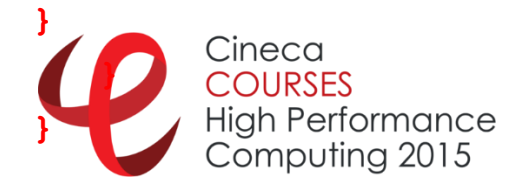

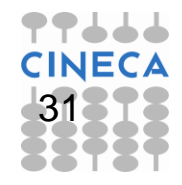

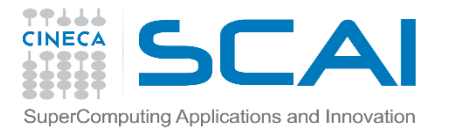

# By columns (C)

```
dimsf[0] = 10; /* set global size */
dimsf[1] = 8;
```

```
/* Each task defines dataset in memory and writes it to the hyperslab 
  in the file */
count[0] = dimsf[0];
count[1] = dim[f[1]/mpi size;memspace = H5Screate simple(rank, count, NULL);
/* set offset for each task */
offset[1] = 0;
offset[1] = mpi rank * count[1];
/* Initialize data buffer */
data = (int *) malloc(sizeof(int)*count[0]*count[1]);
for (i=0; i < count[0]*count[1]; i++) {
    data[i] = mpi_rank*1000 + i;
} COURSES 22
      Computing 2015
```
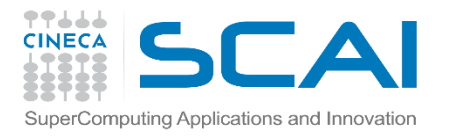

# Example 3 (by Column)

```
[gamati01@node342 PARALLEL]$ mpirun –np 2 ./a.out
[gamati01@node342 PARALLEL]$ h5dump my_forth_parallel_file.h5 
HDF5 "my_forth_parallel_file.h5" {
GROUP "/" {
  DATASET "dataset1" {
     DATATYPE H5T_STD_I32LE
     DATASPACE SIMPLE { ( 10, 8 ) / ( 10, 8 ) }
     DATA {
      (0,0): 0, 1, 2, 3, 1000, 1001, 1002, 1003,
      (1,0): 4, 5, 6, 7, 1004, 1005, 1006, 1007,
      (2,0): 8, 9, 10, 11, 1008, 1009, 1010, 1011,
      (3,0): 12, 13, 14, 15, 1012, 1013, 1014, 1015,
      (4,0): 16, 17, 18, 19, 1016, 1017, 1018, 1019,
      (5,0): 20, 21, 22, 23, 1020, 1021, 1022, 1023,
      (6,0): 24, 25, 26, 27, 1024, 1025, 1026, 1027,
      (7,0): 28, 29, 30, 31, 1028, 1029, 1030, 1031,
      (8,0): 32, 33, 34, 35, 1032, 1033, 1034, 1035,
      (9,0): 36, 37, 38, 39, 1036, 1037, 1038, 1039
```
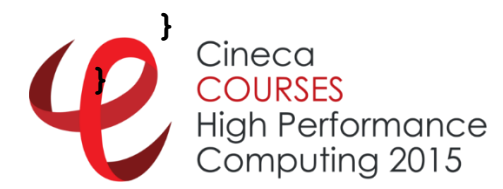

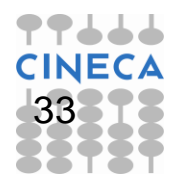

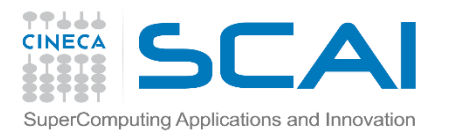

## Example 3 (by Column)

```
[gamati01@node342 PARALLEL]$ mpirun –np 8 ./a.out
[gamati01@node342 PARALLEL]$ h5dump my_forth_parallel_file.h5 
HDF5 "my_forth_parallel_file.h5" {
GROUP "/" {
  DATASET "dataset1" {
     DATATYPE H5T_STD_I32LE
     DATASPACE SIMPLE { ( 10, 8 ) / ( 10, 8 ) }
     DATA {
      (0,0): 0, 1000, 2000, 3000, 4000, 5000, 6000, 7000,
      (1,0): 1, 1001, 2001, 3001, 4001, 5001, 6001, 7001,
      (2,0): 2, 1002, 2002, 3002, 4002, 5002, 6002, 7002,
      (3,0): 3, 1003, 2003, 3003, 4003, 5003, 6003, 7003,
      (4,0): 4, 1004, 2004, 3004, 4004, 5004, 6004, 7004,
      (5,0): 5, 1005, 2005, 3005, 4005, 5005, 6005, 7005,
      (6,0): 6, 1006, 2006, 3006, 4006, 5006, 6006, 7006,
      (7,0): 7, 1007, 2007, 3007, 4007, 5007, 6007, 7007,
      (8,0): 8, 1008, 2008, 3008, 4008, 5008, 6008, 7008,
      (9,0): 9, 1009, 2009, 3009, 4009, 5009, 6009, 7009
```
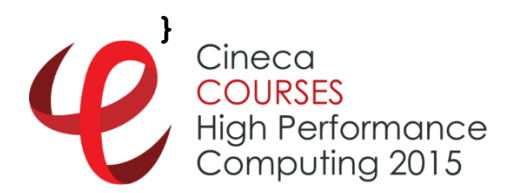

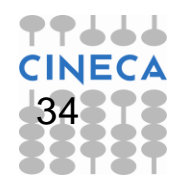

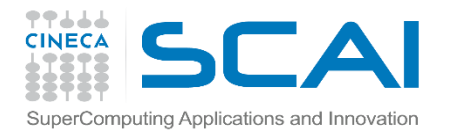

# Example 4 (2D decomp)

```
count[0] = dimsf[0]/proc x;count[1] = dimsf[1]/proc y;
```

```
/* set coordinates... */
if(mpi rank == 0) { x = 0; y = 0; }if(mpi rank == 1) { x = 1; y = 0; }if(mpi rank == 2) { x = 0; y = 1}if(mpi rank == 3) { x = 1; y = 1; }
```
**memspace = H5Screate\_simple(rank, count, NULL);**

```
/* set offset for each task */
offset[0] = x*count[0];
offset[1] = y*count[1];
```
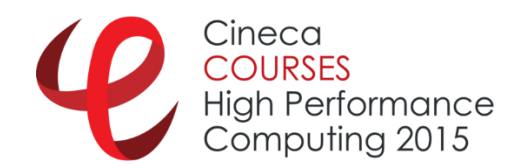

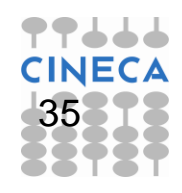

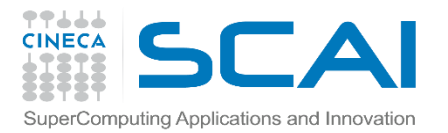

### 2D Decomposition

```
[gamati01@node342 PARALLEL]$ mpirun –np 4 ./a.out
[gamati01@node342 PARALLEL]$ h5dump my_fifth_parallel_file.h5 
HDF5 "my_third_parallel_file.h5" {
GROUP "/" {
  DATASET "dataset1" {
     DATATYPE H5T_STD_I32LE
     DATASPACE SIMPLE { ( 10, 8 ) / ( 10, 8 ) }
     DATA {
      (0,0): 0, 1, 2, 3, 2000, 2001, 2002, 2003,
      (1,0): 4, 5, 6, 7, 2004, 2005, 2006, 2007,
      (2,0): 8, 9, 10, 11, 2008, 2009, 2010, 2011,
      (3,0): 12, 13, 14, 15, 2012, 2013, 2014, 2015,
      (4,0): 16, 17, 18, 19, 2016, 2017, 2018, 2019,
      (5,0): 1000, 1001, 1002, 1003, 3000, 3001, 3002, 3003,
      (6,0): 1004, 1005, 1006, 1007, 3004, 3005, 3006, 3007,
      (7,0): 1008, 1009, 1010, 1011, 3008, 3009, 3010, 3011,
      (8,0): 1012, 1013, 1014, 1015, 3012, 3013, 3014, 3015,
      (9,0): 1016, 1017, 1018, 1019, 3016, 3017, 3018, 3019
```
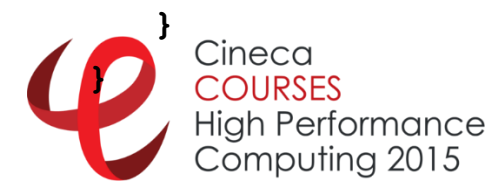

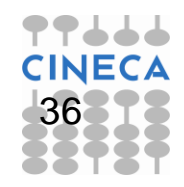

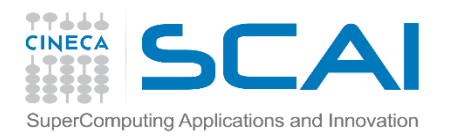

# Regularly spaced data

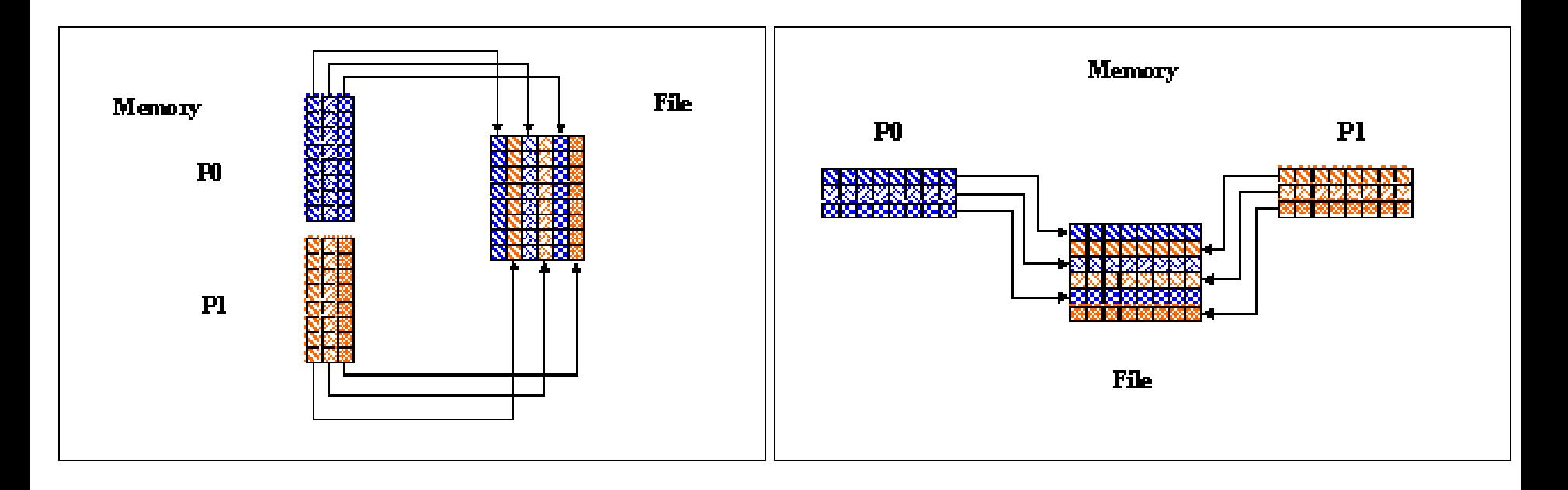

C example Fortran 90 example

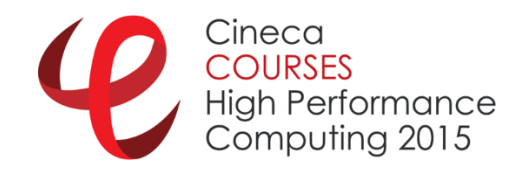

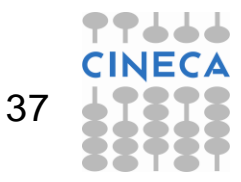

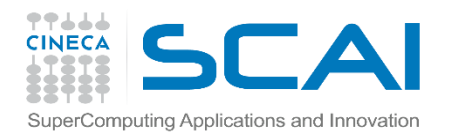

## By patterns

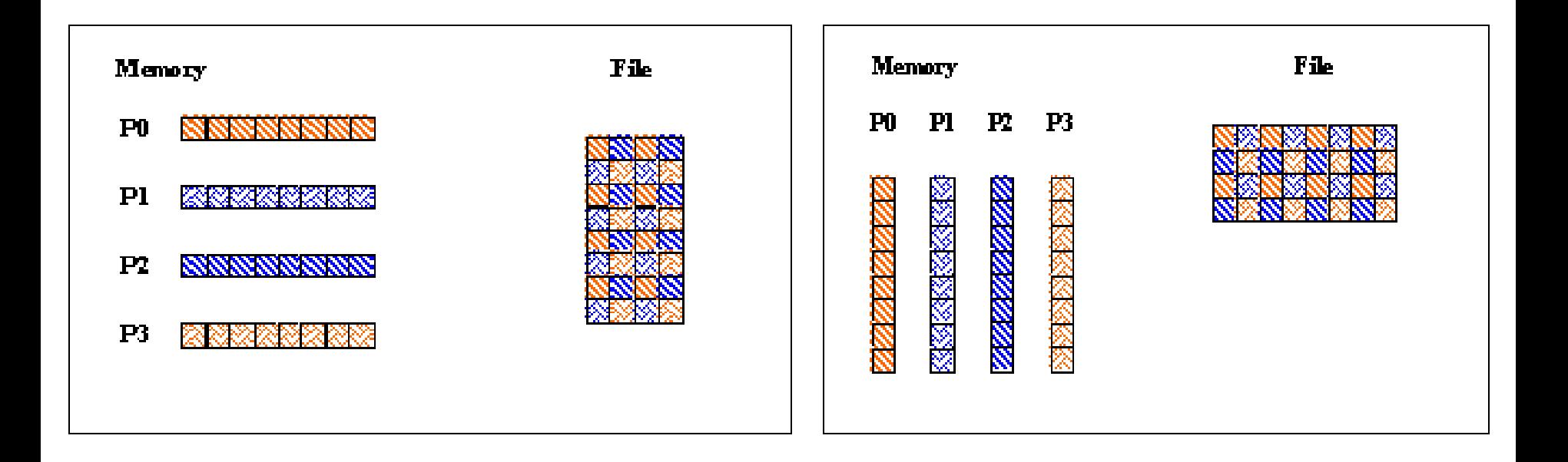

#### C example Fortran 90 example

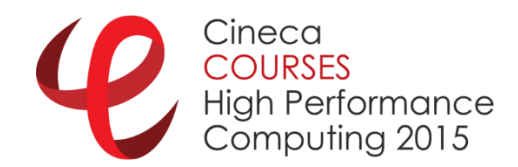

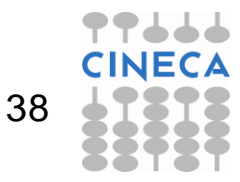

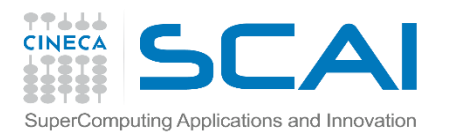

# Reading Hyperslabs

The start (or offset), count, stride, and **block** parameters define the portion of the dataset to read from

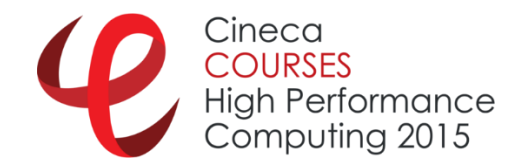

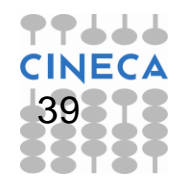

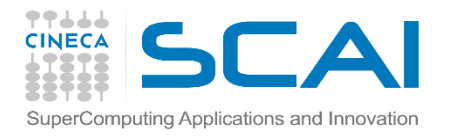

# Example 5 (2D decomp.)

```
proc x = mpi size; proc y = 1;
dimsf[0] = 10; dimsf[1] = 8;
count[0] = dimsf[0]/proc x; count[1] = dimsf[1];offset[0] = x*count[0]; offset[1] = y*count[1];
/* Set up file access property list for MPI-IO access */
plist_id = H5Pcreate(H5P_FILE_ACCESS);
status = H5Pset fapl mpio(plist id, MPI COMM WORLD, MPI INFO NULL);
file_id = H5Fopen(H5FILE_NAME, H5F_ACC_RDWR, plist_id);
/* Create property list for collective dataset read */
```

```
plist2_id = H5Pcreate(H5P_DATASET_XFER);
status = H5Pset_dxpl_mpio(plist2_id, H5FD_MPIO_COLLECTIVE);
```

```
status = H5Dread(dset_id, H5T_NATIVE_INT, memspace, filespace1, 
  plist2_id, data);
```
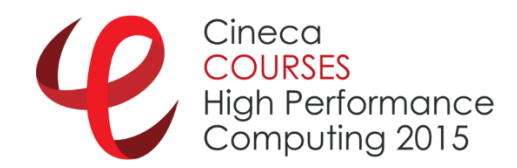

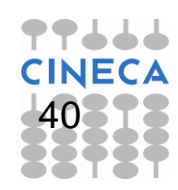

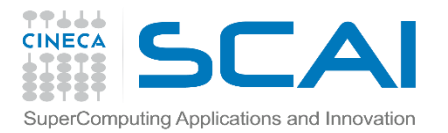

### The file to read…

```
[gamati01@node342 PARALLEL]$ h5dump my_fifth_parallel_file.h5 
HDF5 "my_third_parallel_file.h5" {
GROUP "/" {
   DATASET "dataset1" {
      DATATYPE H5T_STD_I32LE
      DATASPACE SIMPLE { ( 10, 8 ) / ( 10, 8 ) }
     DATA {
      (0,0): 0, 1, 2, 3, 2000, 2001, 2002, 2003,
      (1,0): 4, 5, 6, 7, 2004, 2005, 2006, 2007,
      (2,0): 8, 9, 10, 11, 2008, 2009, 2010, 2011,
      (3,0): 12, 13, 14, 15, 2012, 2013, 2014, 2015,
      (4,0): 16, 17, 18, 19, 2016, 2017, 2018, 2019,
      (5,0): 1000, 1001, 1002, 1003, 3000, 3001, 3002, 3003,
      (6,0): 1004, 1005, 1006, 1007, 3004, 3005, 3006, 3007,
      (7,0): 1008, 1009, 1010, 1011, 3008, 3009, 3010, 3011,
      (8,0): 1012, 1013, 1014, 1015, 3012, 3013, 3014, 3015,
      (9,0): 1016, 1017, 1018, 1019, 3016, 3017, 3018, 3019
      }
```
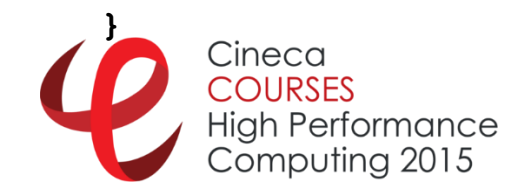

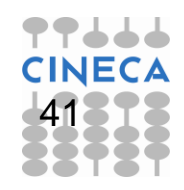

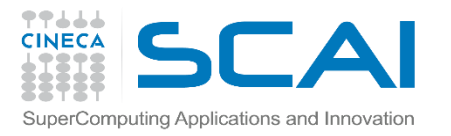

#### **Output**

**[gamati01@node342 PARALLEL]\$ cat RUN/task.0.dat** 

- **i = 0, value --> 0**
- **i = 1, value --> 1**
- **i = 2, value --> 2**
- $i = 3$ , value  $-$ > 3
- $i = 4$ , value  $--$  2000
- **i = 5, value --> 2001**
- **i = 6, value --> 2002**
- **i = 7, value --> 2003**
- $i = 8$ , value  $-$ > 4
- **i = 9, value --> 5**
- $i = 10$ , value  $--> 6$
- $i = 11$ , value  $-$ > 7
- **i = 12, value --> 2004**
- **i = 13, value --> 2005**
- $i = 14$ , value  $\leftarrow$  2006
- **i = 15, value --> 2007**

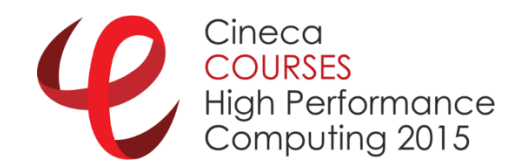

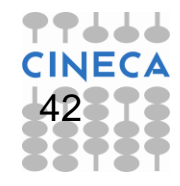

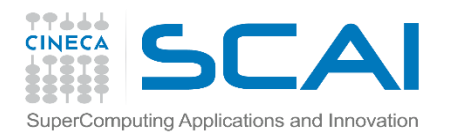

# Agenda

- $\checkmark$  HDF5: main issues
- $\checkmark$  Using the API (serial)
- $\checkmark$  Using the API (parallel)
- **√ Tools**
- $\checkmark$  Some comments

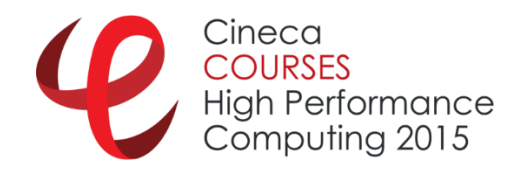

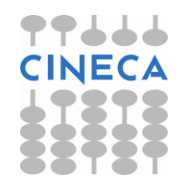

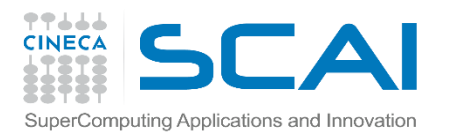

#### **H5diff/1**

- It make diff between two h5 files
- Can compare single directory...
- …but can be misleading
- **Example:**

**h5diff my\_third\_file.h5 my\_fourth\_file.h5**

- Are this files the same?
- … Obviously not!!!

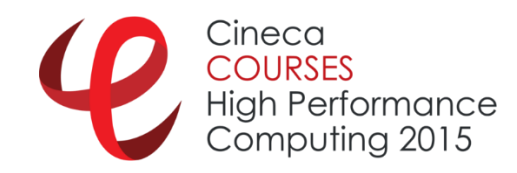

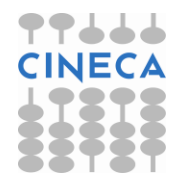

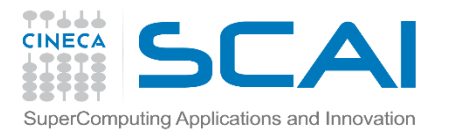

#### **H5diff/2**

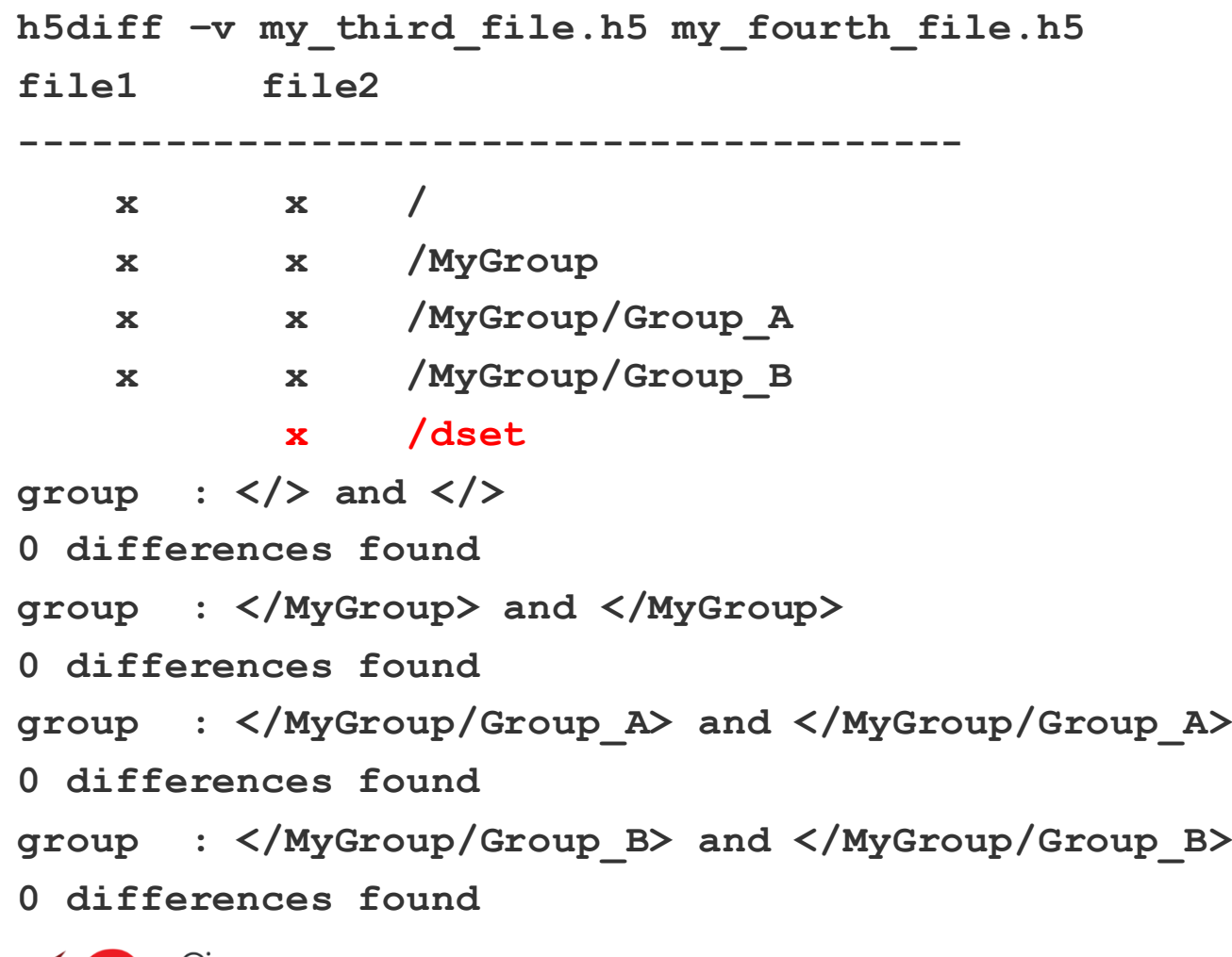

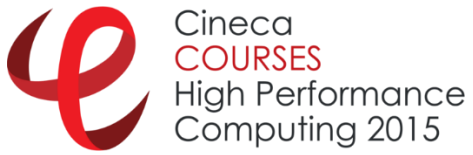

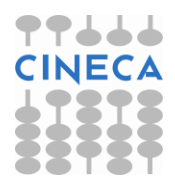

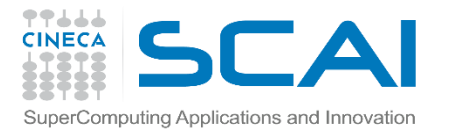

**…**

#### **H5diff/3**

**h5diff my\_fourth\_file.after.h5 my\_fourth\_file.before.h5 dataset: </dset> and </dset> 8 differences found**

**h5diff -v my\_fourth\_file.after.h5 my\_fourth\_file.before.h5** 

**dataset: </dset> and </dset>**

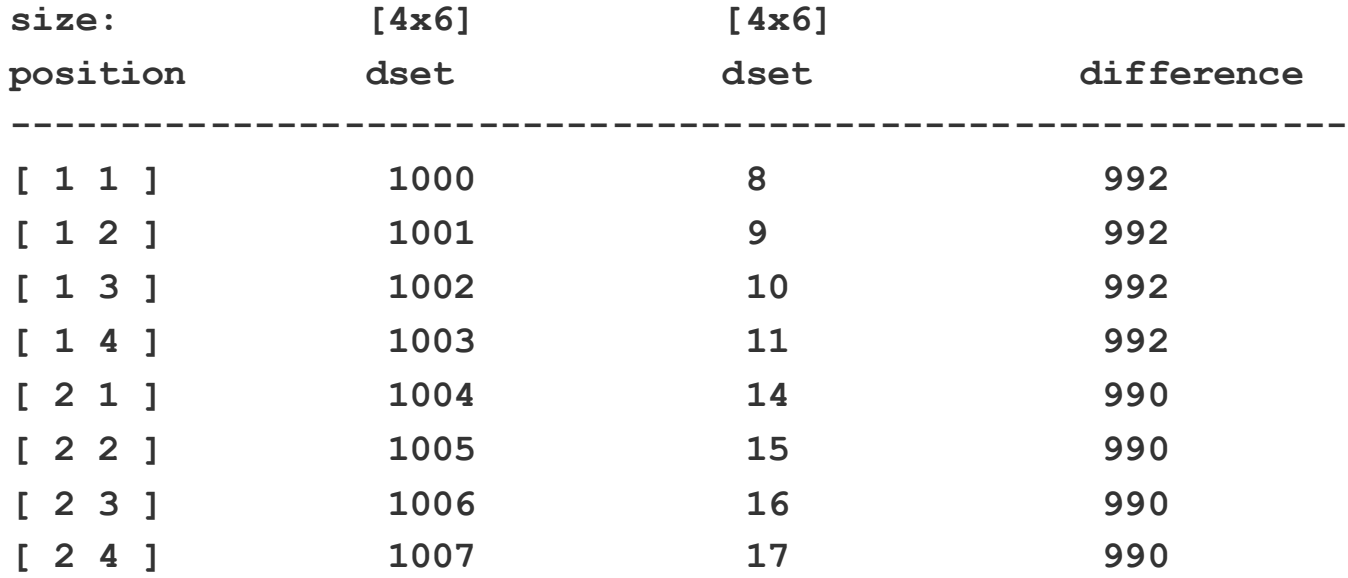

**8 differences found**

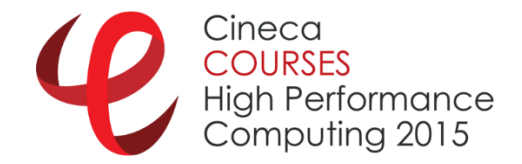

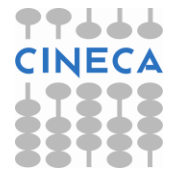

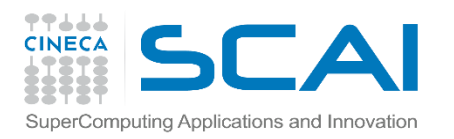

# HFD5: Tools/1

- The are many usefull tools (read manual please)
	- **h5ls**
	- **h5dump**
	- **h5debug**
	- **h5repart**
	- **h5mkgrp**
	- **h5redeploy**
	- **h5import**
	- **h5repack**
	- …

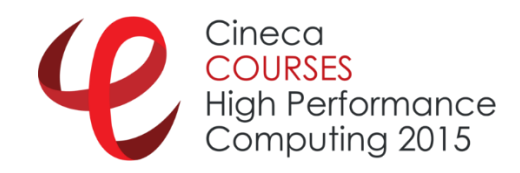

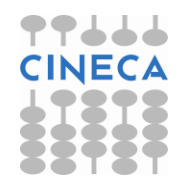

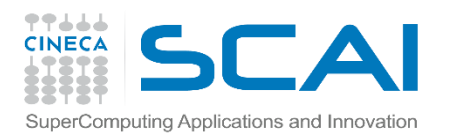

# HFD5: Tools/2

- The are many tools usefull (read manual please)
	- **h5jam**
	- **h5unjam**
	- **h5copy**
	- **h5stat**
	- **gif2h5**
	- **h52gif**
	- **h5perf\_serial**
	- **h5perf**
	- **hdfview**

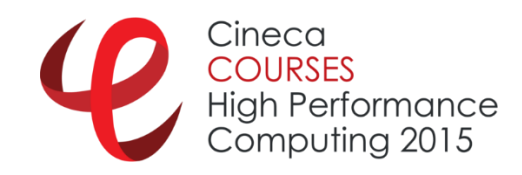

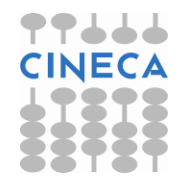

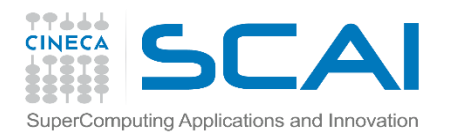

# Agenda

- $\checkmark$  HDF5: main issues
- $\checkmark$  Using the API (serial)
- $\checkmark$  Using the API (parallel)
- **√ Tools**
- $\checkmark$  Some comments

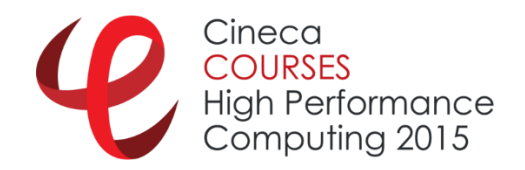

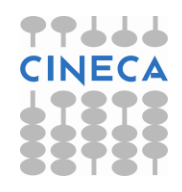

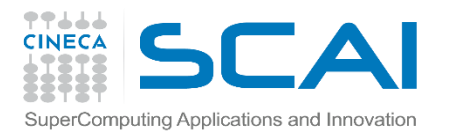

# API 1.6 vs API 1.8

- Moving from release 1.6.x to 1.8.0 some interfaces were modified
	- $\checkmark$  If your program uses 1.6/1.8 API and HDF5 library was compiled using 1.6/1.8 API  $\rightarrow$  no problem
	- $\checkmark$  If your program uses 1.8 API and HDF5 library was compiled using  $1.6$  API  $\rightarrow$  use *"*-DH5Dcreate vers=2, …"
	- $\checkmark$  If your program uses 1.6 API and HDF5 library was compiled using  $1.8$  API  $\rightarrow$  use "-DH5 USE 16 API"

```
[amati@droemu PARALLEL]$ h5pcc -showconfig
```

```
…
Default API Mapping: v18
With Deprecated Public Symbols: yes
```
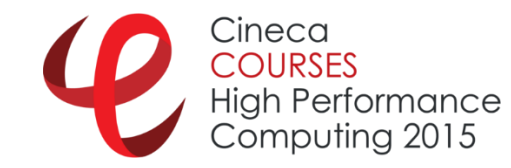

**…**

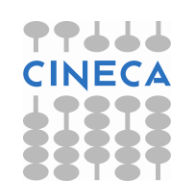

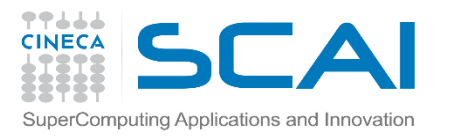

## API 1.6 vs API 1.8

**[amati@droemu PARALLEL]\$ h5pcc parallel\_ex4.c parallel\_ex4.c: In function 'main': parallel\_ex4.c:97: error: too few arguments to function 'H5Dcreate2' [amati@droemu PARALLEL]\$ h5pcc parallel\_ex5.c parallel\_ex5.c: In function 'main': parallel\_ex5.c:64: error: too few arguments to function 'H5Dopen2' [amati@droemu PARALLEL]\$ h5pcc -DH5\_USE\_16\_API parallel\_ex4.c [amati@droemu PARALLEL]\$ h5pcc -DH5\_USE\_16\_API parallel\_ex5.c**

#### 1.6 API  $($   $\rightarrow$  H5Dopen1)

**H5Dcreate(file\_id,"dset",H5T\_NATIVE\_INT,filespace,H5P\_DEFAULT); H5Dopen(file\_id, "dataset1");**

 $1.8$  API ( $\rightarrow$  H5Dopen2)

**H5Dcreate(file\_id,"dset",H5T\_NATIVE\_INT,filespace,H5P\_DEFAULT,** 

```
H5P_DEFAULT,H5P_DEFAULT);
```

```
H5Dopen(file_id, "dataset1",H5P_DEFAULT);
```
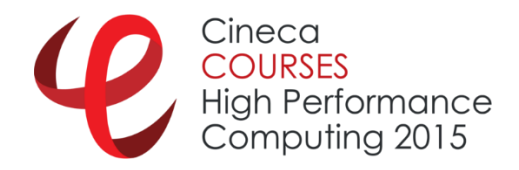

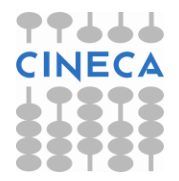

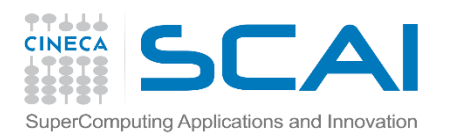

# Bug or a Feature?

- **Try to read a single precision restart from a double** precision simulation.
	- $\checkmark$  It gives no error
	- $\checkmark$  The simulation runs "correctly"
	- $\checkmark$  But now it is a single precision simulation (form a numerical point of view)!!!
	- $\checkmark$  But as memory occupation (in RAM) is a double precision simulation!!!

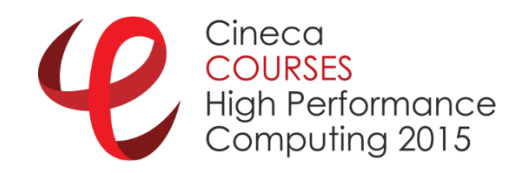

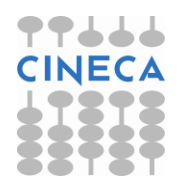

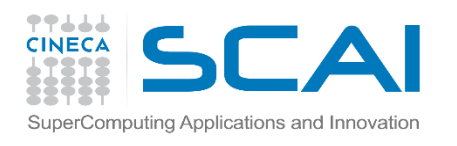

# HFD5: (final) comments

#### ■ HDF5 as "robust" API.

- $\checkmark$  It works but take care of warning
- $\checkmark$  Check with h5dump the results
- $\checkmark$  Use the error handle (**herr t**) to verify everthing is ok
- $\checkmark$  Take a look to HFD5 warnings
- $\checkmark$  Can produce an HDF5 file even with lots of warnigs, but it is still a valid file?
- $\checkmark$  Can fail silently....

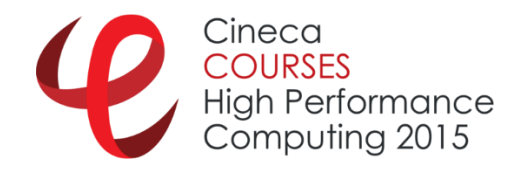

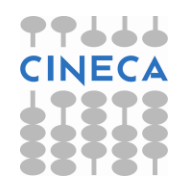

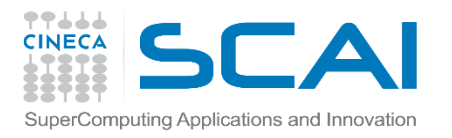

## Usefull links

#### **The HDF Group Page:** <http://hdfgroup.org/>

- **HDF5 Home Page:** <http://hdfgroup.org/HDF5/>
- **HDF Helpdesk:** [help@hdfgroup.org](mailto:help@hdfgroup.org)
- **HDF Mailing Lists:** <http://hdfgroup.org/services/support.html>
- **Parallel tutorial:** <http://hdf.ncsa.uiuc.edu/HDF5/doc/Tutor>

#### **1.8 vs 1.6:**

<http://www.hdfgroup.org/HDF5/doc/ADGuide/WhatsNew180.html> <http://www.hdfgroup.org/HDF5/doc/ADGuide/Changes.html>

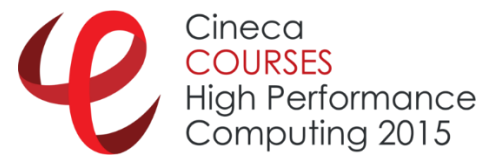

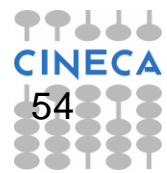

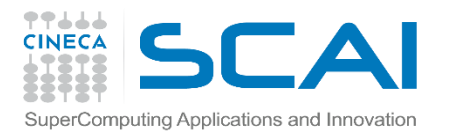

## That's all folks!!!!

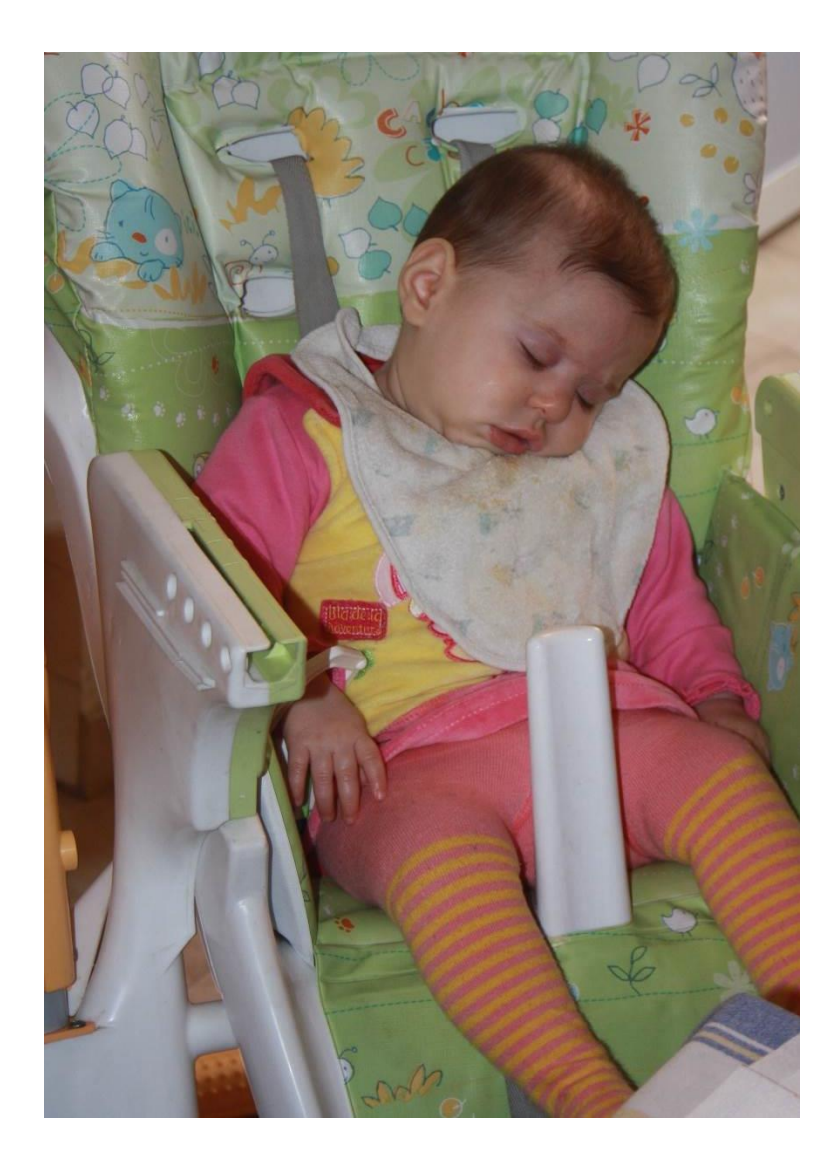

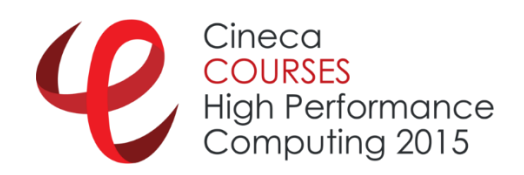

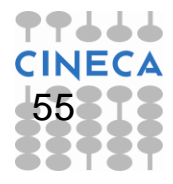